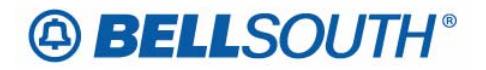

**BellSouth Business Markets**  675 West Peachtree Street Atlanta, Georgia 30375

# **Carrier Notification SN91086124**

Date: June 14, 2006

To: Competitive Local Exchange Carriers (CLEC)

Subject: CLECs – (Documentation/Guides) - Update to the BellSouth Local Ordering Handbook (LOH) Version 22.0B, New Local Service Ordering Guide 10 (LSOG 10) and EDI Local Mechanization Specifications 10 (ELMS 10) for Release 22.0

This is to advise that BellSouth will implement the following changes to update documentation in the LOH Version 22.0B, for ELMS 10, Release 22.0.

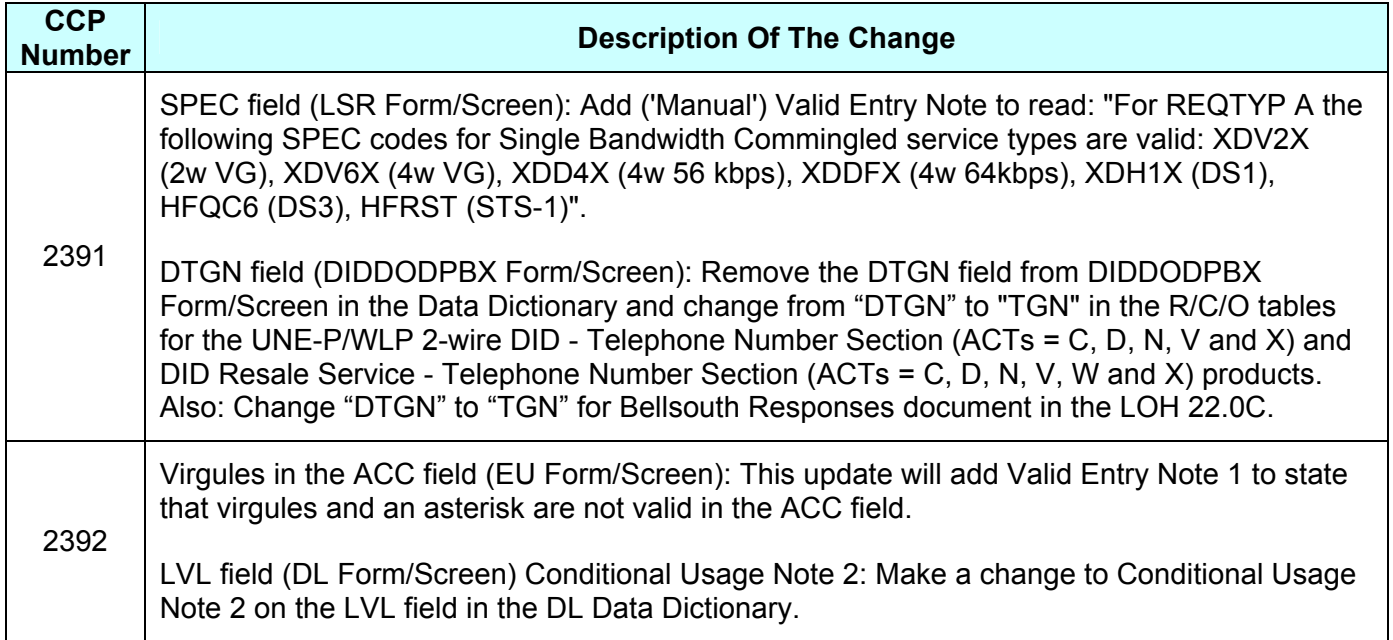

Please refer to the attachments for specific details of the changes listed above.

These changes will be reflected in the next update of the ELMS 10 Release 22.0/LOH Version 22.0C, scheduled to be posted Friday, July 7, 2006.

A summary of all changes within this document will be listed in the **Summary of Changes** section.

This update can be found on the BellSouth Interconnection Services Web site in the Local Exchange Ordering Guides (LEO) at:

http://interconnection.bellsouth.com/reference\_library/guides/html/leo.html#loh

Please contact your BellSouth local support manager with any questions.

Sincerely,

# **ORIGINAL SIGNED BY KRISTEN E. SHORE**

Kristen E. Shore – Director BellSouth Business Markets

**Attachments** 

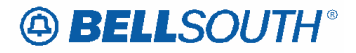

# **CCP 2391 Attachment Listed Below**

**CRB: 4914 CCP: 2391 Release: 22 MAP: ELMS10 LSR Data Dictionary** 

## LOH-22.0C-ELMS10

# **SPEC**

Service and Product Enhancement Code LSR Form / Screen LSOG6 / ELMS6

### *Definition*

Identifies a specific product or service offering.

### *Definition Notes*

Note 1: SPEC may be applicable for circuit level features and options other than those already identified by the Network Channel (NC) and Network Channel Interface (NCI) codes.

### *Valid Entries*

None

### *Valid Entry Notes*

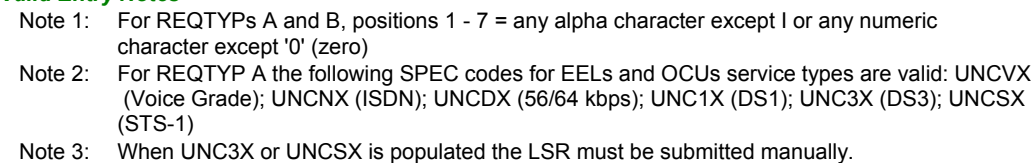

- Note 4: When the REQTYP is B and the product is EELs, the only valid entry in the SPEC field is
- UNCVX (Voice Grade).

*Manual*

Note 5: When ordering a REQTYP A Unbundled Dark Fiber (UDF) as an Ordinarily Combined UNE Combination the only valid entry in the SPEC field is UDFCX.

 **Note 6: For REQTYP A the following SPEC codes for Single Bandwidth Commingled service types are valid: XDV2X(2w VG), XDV6X(4w VG), XDD4X(4w 56 kbps), XDDFX(4w 64kbps), XDH1X(DS1),HFQC6(DS3), HFRST(STS-1).**

### *Data Characteristics*

5 or 7 alpha/numeric characters

## *Examples*

BD11T BD1T5AD

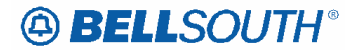

## *Conditional Usage Notes*

## *Manual*

Note 1: Required when ordering REQTYP A Unbundled Dark Fiber (UDF) as an Ordinarily Combined UNE Combination.

## *Business Rules*

- Rule 1: For REQTYP B, when the SPEC field is populated with UNCVX, CFA is required.<br>Rule 2: For REQTYP B EELS, when SPEC field is populated the 1st 8 characters of the
- For REQTYP B EELS, when SPEC field is populated the 1st 8 characters of the SWC CLLI must equal the 1st 8 characters of the Non-ACTL CLLI (MUXLOC).
- Rule 3: For REQTYP B EELS the [SPEC / NC / NCI / SECNCI] combination must be one of the following to request EELS: [UNCVX / LY-- / 04QB9.11 / 02LS2] or [UNCVX / LY-- / 04QB9.11 / 02GS2]
- Rule 4: If the SPEC field is blank and the NC / NCI / SECNCI combination is LY-- / 04QB9.11 / 02LS2 or LY-- / 04QB9.11 / 02GS2 then the request will be processed as a Design Loop and not as a EELS.

## *Electronic*

Rule 5: For REQTYP B – EELS ordered in the Single LSR BULK Arrangement (Option 2) the [SPEC / NC / NCI / SECNCI] combination must be one of the following to request EELS: [UNCVX / LY-- / 04QB9.11 / 02LS2] or [UNCVX / LY-- / 04QB9.12]1 / 02GS

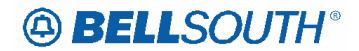

**CRB: 4917 CCP: 2391 Release: 22 MAP: ELMS10 LOH-Ordering, Data Dictionary and Responses** 

## LOH-Ordering

## LOH-22.0C-ELMS10

# **Change 'DTGN' to "TGN" for REQTYP N R/C/O tables**

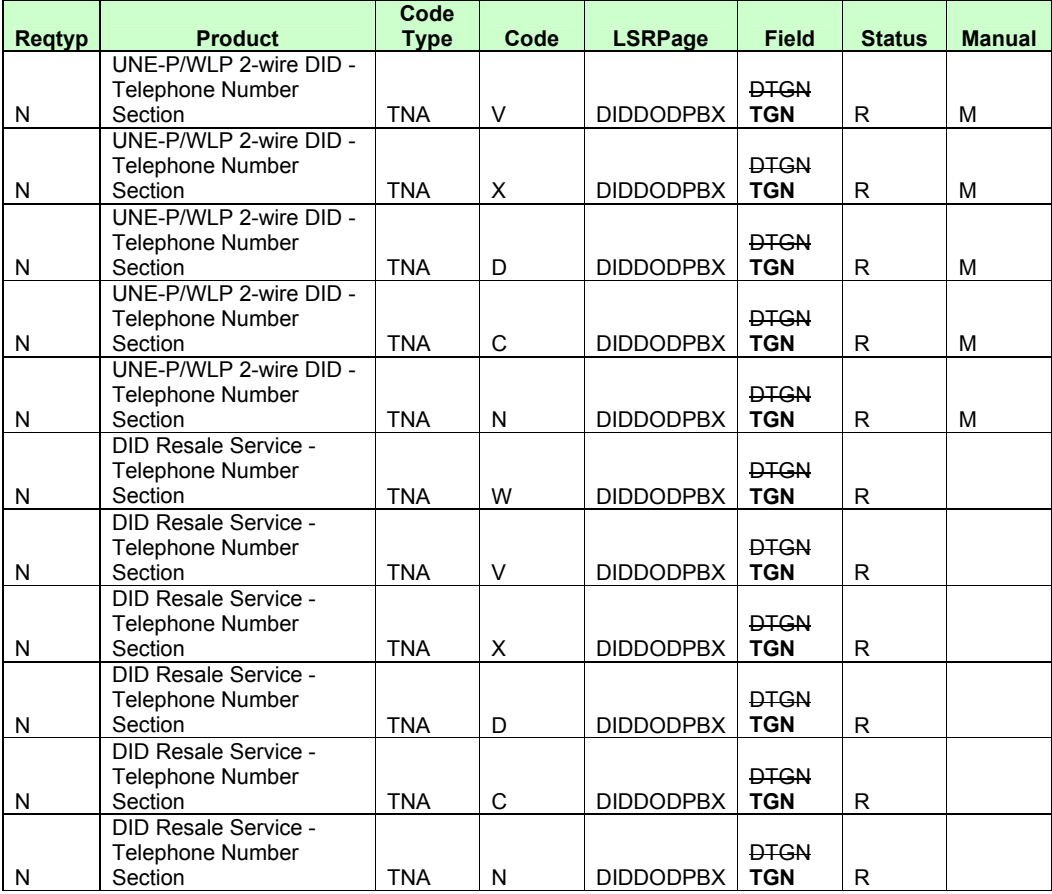

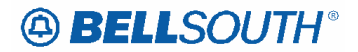

## LOH-Data Dictionary

# LOH-22.0C-ELMS10

## *DTGN*

Trunk Group Number DIDDODPBX Form / Screen LSOG10 / ELMS10

*Definition* **Halt Alter the Trunk Group Number which has been assigned by the provider.** 

*Definition Notes* None

*Valid Entries* **None** 

*Valid Entry Notes* **None** 

*Data Characteristics* <mark>3 numeric characters (minimum)</mark> <mark>4 numeric characters (maximum)</mark>

*Examples* 0001 001

*Conditional Usage Notes* Note 1:—Required when the TNA field is populated.

*Business Rules*

Rule 1: This field must be populated when a Trunk Group Number has been assigned by the provider.

*\* \* \* \* \* \* \* \* \* \* End of definition for field DTGN \* \* \* \* \* \* \* \* \* \**

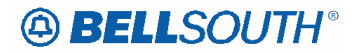

 Attachment SN91086124

# LOH- BellSouth Responses

## LOH-22.0C-ELMS10

**Change 'DTGN' to "TGN" in the Responses Tables and Data Dictionary.** 

**BCN Responses table** 

**CN Responses table** 

**FOC Responses table** 

**JN Responses table** 

**RC Responses table** 

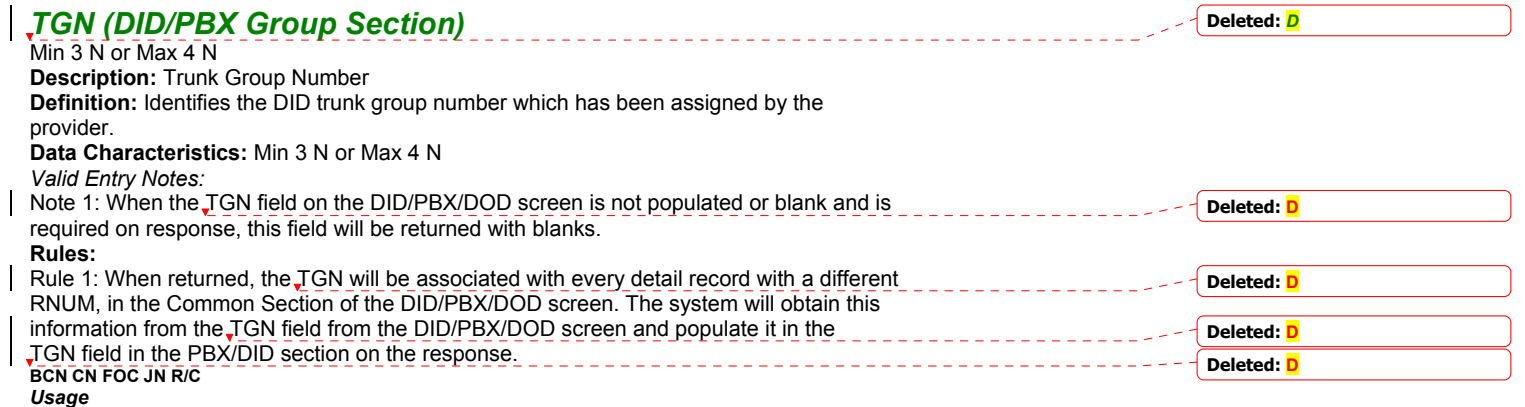

*Usage***<br>LLN POS<br>R R R O R ~ ~** 

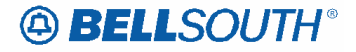

 Attachment SN91086124

\_\_\_\_\_\_\_\_\_\_\_\_\_\_\_

 $\pm$   $\pm$   $\pm$ 

# **CCP 2392 Attachment Listed Below**

**CRB: 4915 CCP: 2392 Release: 22 MAP: ELMS10 EU Data Dictionary** 

## LOH-22.0C-ELMS10

# *ACC*

Access Information EU Form / Screen LSOG10 / ELMS10

### *Definition*

Indicates special access instructions at the end user location.

### *Definition Notes*

None

*Valid Entries* None

### *Valid Entry Notes*

Note 1: Virgules ( / ) and asterisks ( \* ) are not allowed in this field.

### *Data Characteristics*

Up to 115 alpha/numeric characters

#### *Examples*

CONTACT JIM AFTER 3PM CALL MR. JONES BEFORE GOING OUTGO TO 3RD HOUSE ON THE RIGHT FOR ACCESS

### *Conditional Usage Notes*

Note 1: Required when the DFDT field is populated, otherwise optional.

#### *Business Rules*

Rule 1: Access information should be very specific (e.g., 3rd house on right). *\* \* \* \* \* \* \* \* \* \* End of definition for field ACC \* \* \* \* \* \* \* \* \* \** 

**Deleted:** None

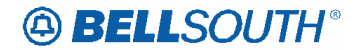

**Deleted: '1'** 

**CRB: 4918 CCP: 2392 MAP: ELMS10 Release 22 DL Data Dictionary.** 

## LOH-22.0C-ELMS10

## *LVL*

Level of Indent DL Form / Screen LSOG10 / ELMS10

### *Definition*

Indicates the degree of indent of the prior level being recapped or the degree of indent of the caption header/caption sub-header or the degree of indent of the sequence information.

### *Definition Notes*

None

#### *Valid Entries*

 $0 - 6$ 

### *Valid Entry Notes*

- Note 1: When populated, the first LVL value must be '1' (one) and additional LVL entries must be consecutive and cannot be duplicated within the DLNUM group.
- Note 2: The LVL value cannot be greater than or equal to the DOI value.

### *Data Characteristics*

1 numeric character

### *Examples*

2

## *Conditional Usage Notes*

- Note 1: Prohibited when the LACT field is Z.
- 
- Note 2: Required when the DOI field is **"2"** or greater.<br>Note 3: Prohibited when the STYC field is SI, SL or SH Prohibited when the STYC field is SI, SL or SH.
- Note 4: Required when the PLS field is populated.

### *Business Rules*

Rule 1: One entry must be made for each level less than the value in the DOI field (this represents the

prior levels for the indent on the DL form/screen).

*\* \* \* \* \* \* \* \* \* \* End of definition for field LVL \* \* \* \* \* \* \* \* \* \**